## EXABLATE PROSTATE (WS 8.1) DQA CHECKLISTE

#### *Stellen Sie sicher, dass alle Elemente für die Behandlung vorhanden sind*

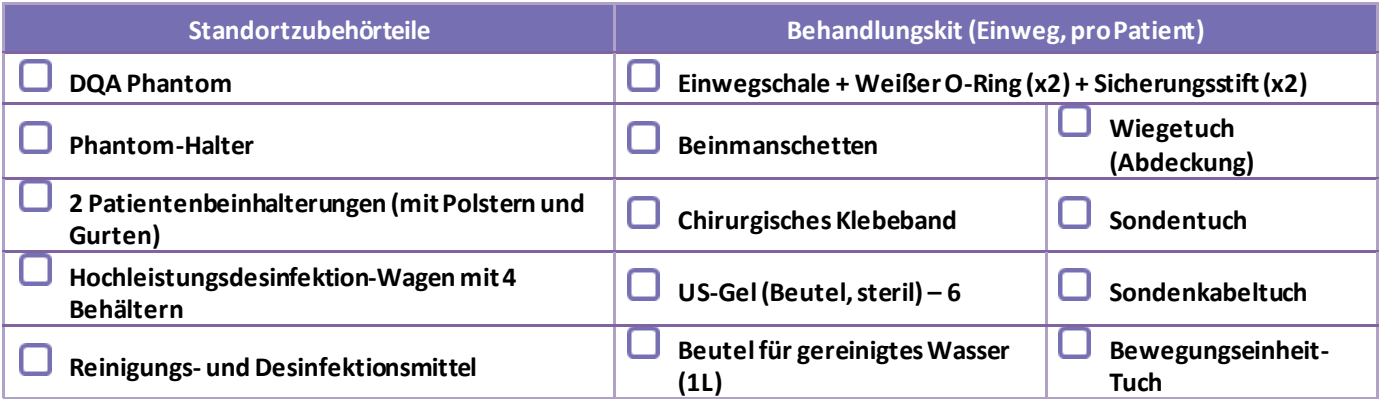

#### *TABELLENEINRICHTUNG*

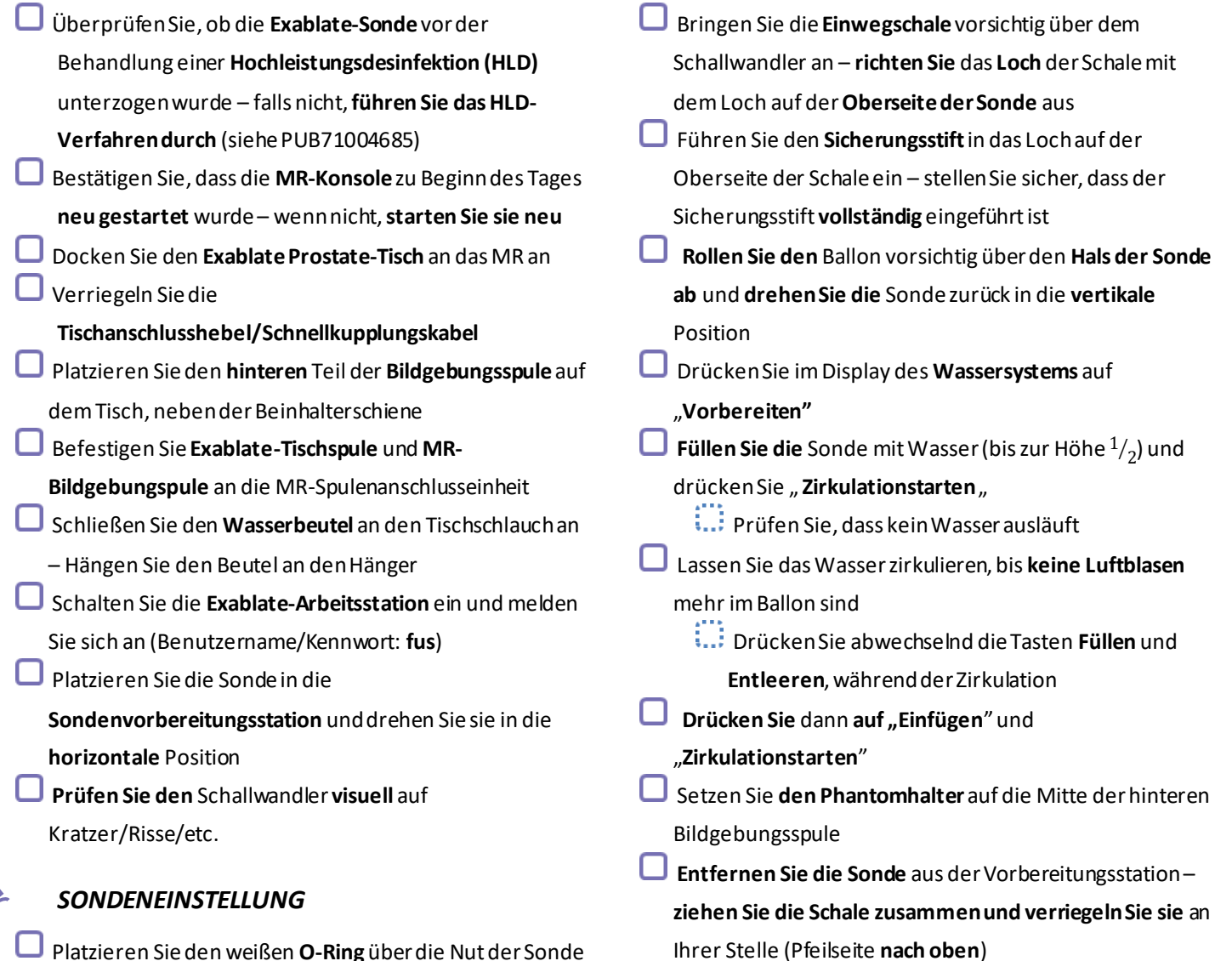

Platzieren Sie den weißen **O-Ring** über die Nut der Sonde

\*Vollständige Anweisungen finden Sie im Bedienerhandbuch. PUB71006589, Rev. 1 (Übersetzt aus PUB71006454Überarbeitung 1)

# EXABLATE PROSTATE (WS 8.1) DQA CHECKLISTE

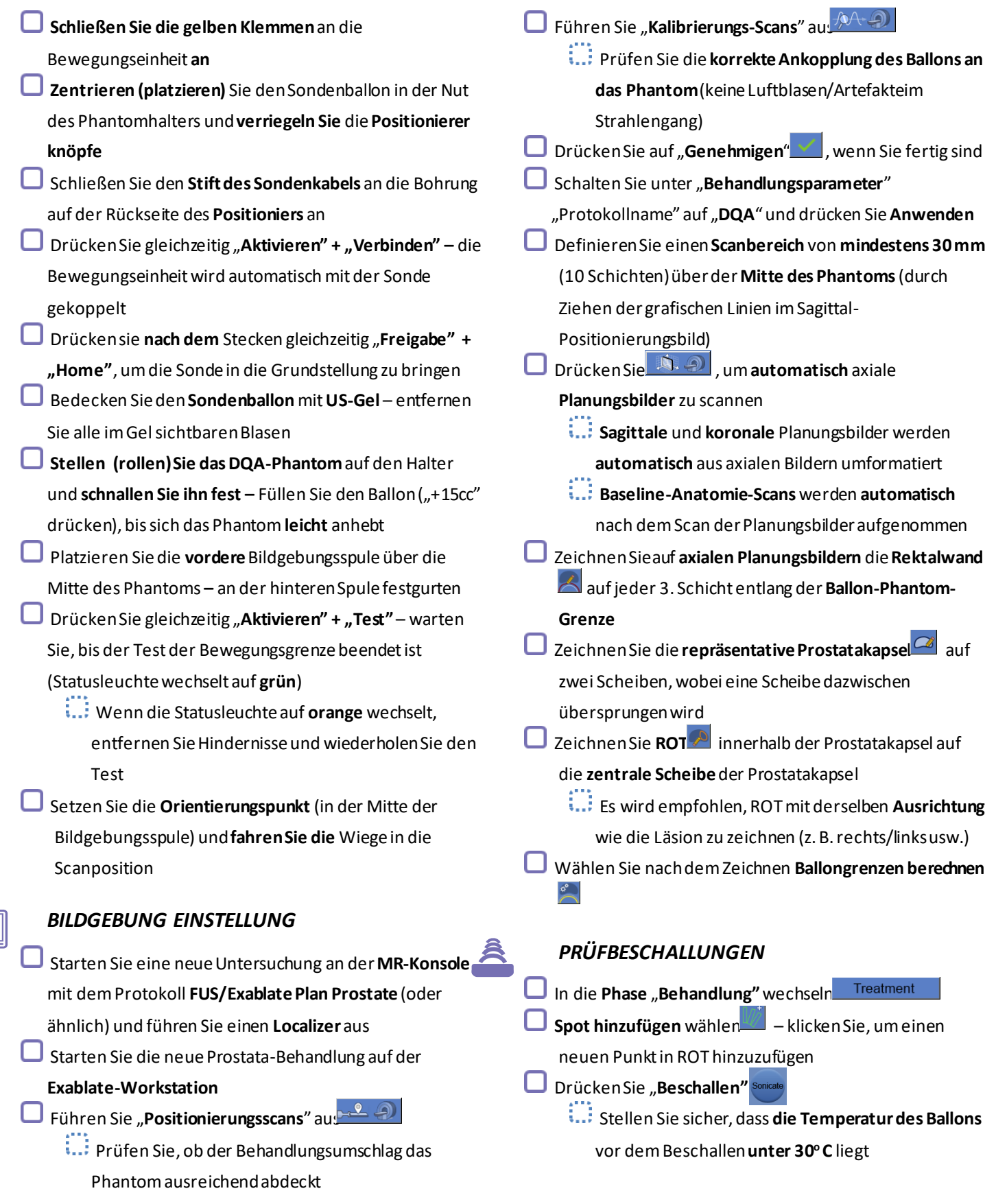

### EXABLATE PROSTATE (WS 8.1) DQA CHECKLISTE

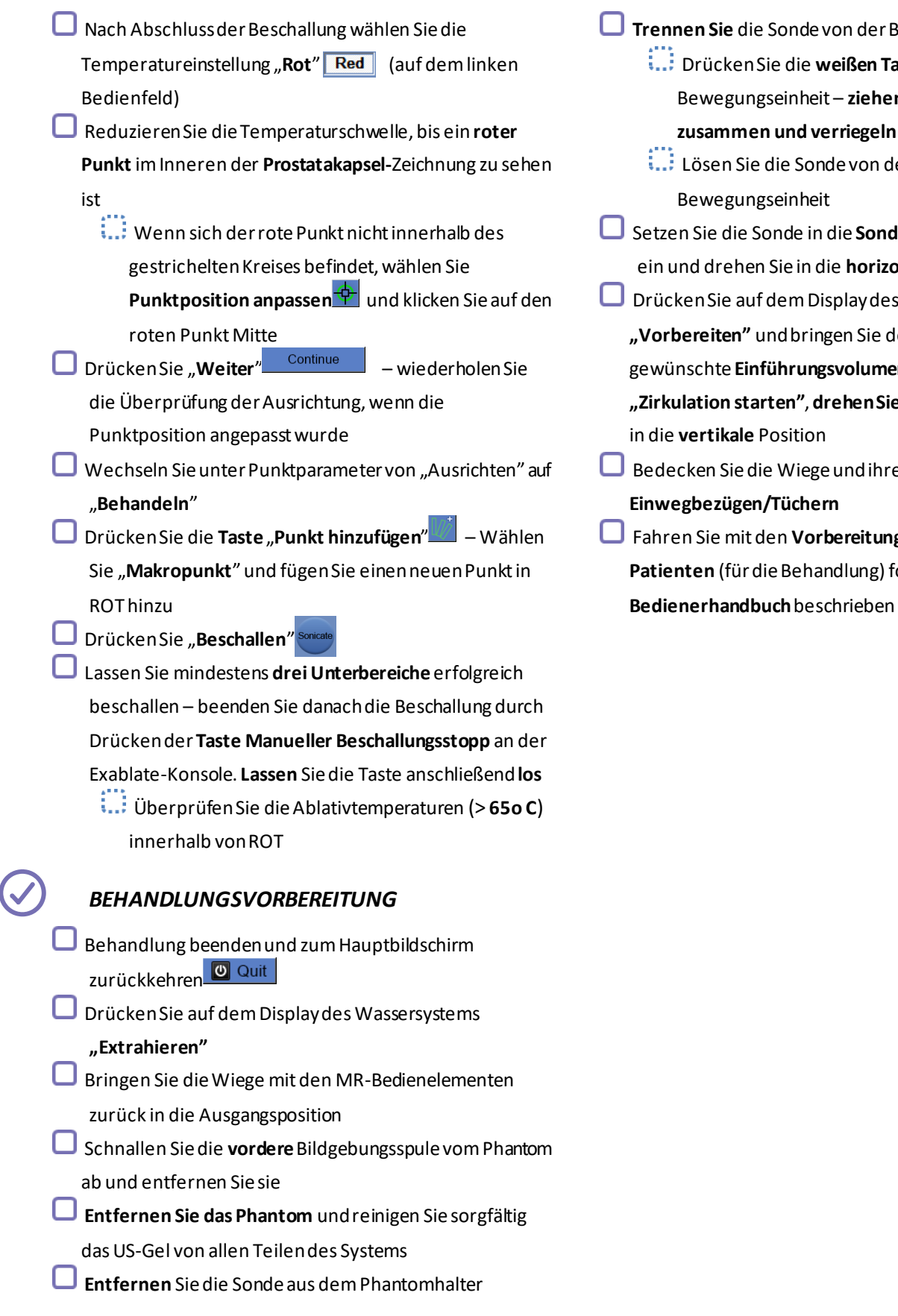

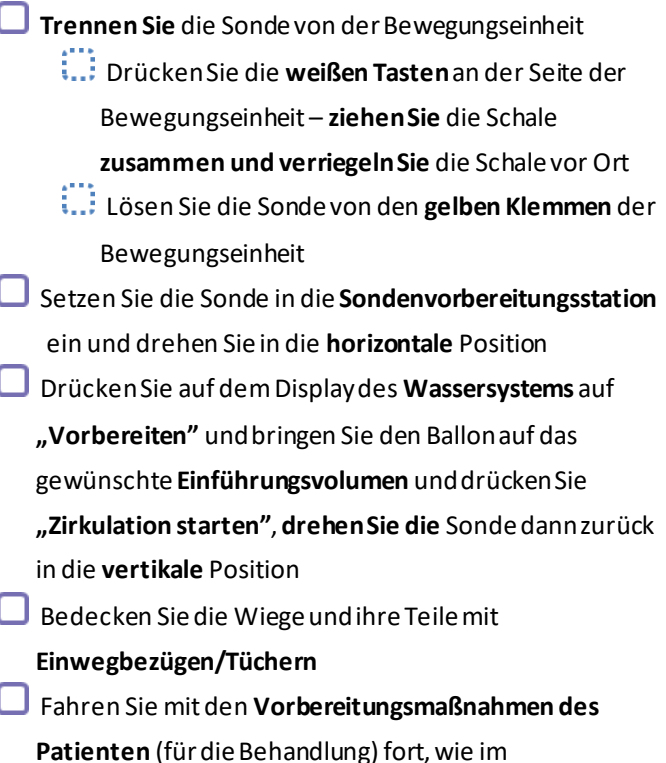

\*Vollständige Anweisungen finden Sie im Bedienerhandbuch. PUB71006589, Rev. 1 (Übersetzt aus PUB71006454Überarbeitung 1)